**EXALINX** 

# FPGA-VDES4-ILT (v1.0) **Course Specification**

# **Course Description**

This course tackles the most sophisticated aspects of the Vivado® Design Suite and Xilinx hardware. This course enables you to use the advanced capabilities of the Vivado Design Suite to achieve design closure.

### **Level** – FPGA 4

## **Course Duration** – 2 days

#### **Course Part Number** – FPGA-VDES4-ILT

**Who Should Attend?** – Engineers who seek advanced training in using Xilinx tools to improve FPGA performance and utilization while also increasing productivity

### **Prerequisites**

- *Designing FPGAs Using the Vivado Design Suite 2* course
- *Designing FPGAs Using the Vivado Design Suite 3* course
- At least six months of design experience with Xilinx tools and FPGAs **Software Tools**

Vivado Design or System Edition 2017.3

#### **Hardware**

- Architecture: UltraScale™ and 7 series FPGAs\*
- Demo board: Kintex®-7 FPGA KC705 board

\* This course focuses on the UltraScale and 7 series architectures. Check with your local Authorized Training Provider for specifics or other customizations.

After completing this comprehensive training, you will have the necessary skills to:

- Apply appropriate I/O timing constraints and design modifications for source-synchronous and system-synchronous interfaces
- Analyze a timing report to identify how to center the clock in the data eye
- Utilize floorplanning techniques to improve design performance
- Employ advanced implementation options, such as incremental compile flow, physical optimization techniques, and re-entrant mode as last mile strategies
- Utilize Xilinx security features, bitstream encryption, and authentication using AES for design and IP security
- Identify advanced FPGA configurations, such as daisy chains and gangs, for configuring multiple FPGAs in a design
- Debug a design at the device startup phase to debug issues related to startup events, such as MMCM lock and design coming out of reset
- Use Tcl scripting in non-project batch flows to synthesize, implement, and generate custom timing reports

# **Course Outline**

#### **Day 1**

- UltraFast Design Methodology: Design Closure {Lecture}
- Scripting in Vivado Design Suite Non-Project Mode {Lecture, Lab}
- Hierarchical Design {Lecture}
- Managing Remote IP {Lecture, Lab}
- I/O Timing Scenarios {Lecture}
- System-Synchronous I/O Timing {Lecture, Demo}
- Source-Synchronous I/O Timing {Lecture, Lab}
- Timing Constraints Priority {Lecture}
- Case Analysis {Lecture}
- Introduction to Floorplanning {Lecture}
- Design Analysis and Floorplanning {Lecture, Lab}
- Congestion {Lecture}

# **Designing FPGAs Using the Vivado Design Suite 4**

### FPGA 4

- **■** Introduction to the Xilinx Tcl Store {Lecture, Demo}
- Incremental Compile Flow {Lecture, Lab}

#### **Day 2**

- Physical Optimization {Lecture, Lab}
- Vivado Design Suite ECO Flow {Lecture, Lab}
- Power Management Techniques {Lecture}
- Daisy Chains and Gangs in Configuration {Lecture}
- Bitstream Security {Lecture, Demo}
- Vivado Design Suite Debug Methodology {Lecture}
- Trigger and Debug at Device Startup {Lecture, Demo}
- Trigger Using the Trigger State Machine in the Vivado Logic Analyzer {Lecture, Lab}
- Debugging the Design Using Tcl Commands {Lecture, Lab}
- Using Procedures in Tcl Scripting {Lecture}
- Using Lists in Tcl Scripting {Lecture}
- Using regexp in Tcl Scripting {Lecture, Lab}
- Debugging and Error Handling in Tcl Scripts {Lecture}

# **Topic Descriptions**

### **Day 1**

- UltraFast Design Methodology: Design Closure Introduces the UltraFast™ design methodology guidelines covered in this course.
- Scripting in Vivado Design Suite Non-Project Mode Write Tcl commands in the non-project batch flow for a design.
- Hierarchical Design Overview of the hierarchical design flows in the Vivado Design Suite.
- Managing Remote IP Store IP and related files remote to the current working project directory.
- I/O Timing Scenarios Overview of various I/O timing scenarios, such as source- and system-synchronous, direct/MMCM capture, and edge/center aligned data.
- System-Synchronous I/O Timing Apply I/O delay constraints and perform static timing analysis for a system-synchronous input interface.
- Source-Synchronous I/O Timing Apply I/O delay constraints and perform static timing analysis for a source-synchronous, double data rate (DDR) interface.
- Timing Constraints Priority Identify the priority of timing constraints.
- Case Analysis Understand how to analyze timing when using multiplexed clocks in a design.
- Introduction to Floorplanning Introduction to floorplanning and how to use Pblocks while floorplanning.
- Design Analysis and Floorplanning Explore the pre- and postimplementation design analysis features of the Vivado IDE.
- Congestion Identifies congestion and addresses congestion issues.
- Introduction to the Xilinx Tcl Store Introduces the Xilinx Tcl Store.
- Incremental Compile Flow Utilize the incremental compile flow when making last-minute RTL changes.

#### **Day 2**

- Physical Optimization Use physical optimization techniques for timing closure.
- Vivado Design Suite ECO Flow Use the ECO flow to make changes to a previously implemented design and apply changes to the original design.
- Power Management Techniques Identify techniques used for low power design.
- Daisy Chains and Gangs in Configuration Introduces advanced configuration schemes for multiple FPGAs.

© 2017 Xilinx, Inc. All rights reserved. All Xilinx trademarks, registered trademarks, patents, and disclaimers are as listed at http://www.xilinx.com/legal.htm. All other trademarks and registered trademarks are the property of their respective owners. All specifications are subject to change without notice.

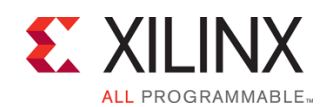

# FPGA-VDES4-ILT (v1.0) **Course Specification**

# **Designing FPGAs Using the Vivado Design Suite 4** FPGA 4

- Bitstream Security Understand the Xilinx bitstream security features such as readback disable, bitstream encryption, and authentication.
- Vivado Design Suite Debug Methodology Understand and follow the debug core recommendations. Employ the debug methodology for debugging a design using the Vivado logic analyzer.
- Trigger and Debug at Device Startup Debug the events around the device startup.
- Trigger Using the Trigger State Machine in the Vivado Logic Analyzer – Use trigger state machine code to trigger the ILA and capture data in the Vivado logic analyzer.
- Debugging the Design Using Tcl Commands Use Tcl scripting for VLA designs for adding probes and making connections to probes.
- Using Procedures in Tcl Scripting Employ procedures in Tcl scripting.
- Using Lists in Tcl Scripting Employ lists in Tcl scripting.
- Using regexp in Tcl Scripting Use regular expressions to find a pattern in a text file while scripting an action in the Vivado Design Suite.
- Debugging and Error Handling in Tcl Scripts Understand how to debug errors in a Tcl script.

# **Register Today**

Xilinx's network of Authorized Training Providers (ATP) delivers public and private courses in locations throughout the world. Please contact your closest ATP for more information, to view schedules, or to register online.

Visit **www.xilinx.com/training** and click on the region where you want to attend a course.

**Americas**, contact your training provider at www.xilinx.com/training/atp.htm#NA or send your inquiries to registrar@xilinx.com.

**Europe**, contact your training provider at www.xilinx.com/training/atp.htm#EU or send your inquiries to eurotraining@xilinx.com.

**Asia Pacific**, contact your training provider at www.xilinx.com/training/atp.htm#AP, or send your inquiries to education\_ap@xilinx.com, or call +852-2424-5200.

**Japan**, contact your training provider at

www.xilinx.com/training/atp.htm#JP, or send your inquiries to education\_kk@xilinx.com, or call +81-3-6744-7970

> © 2017 Xilinx, Inc. All rights reserved. All Xilinx trademarks, registered trademarks, patents, and disclaimers are as listed at http://www.xilinx.com/legal.htm. All other trademarks and registered trademarks are the property of their respective owners. All specifications are subject to change without notice.